## **Додаток**

## **\* TAB6305 і TAB6405**

**Налаштування еквалайзера:**

Натисніть **EQ (еквалайзер)** на пульті дистанційного керування, щоб вибрати режим еквалайзера. Музика \ Кіно \ Новини \ Стадіон

**Світлодіод блимає протягом 3 секунд, щоб показати поточний режим еквалайзера:**

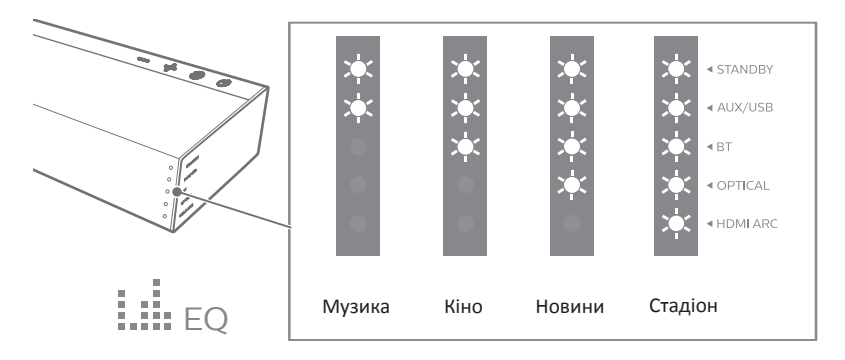